## *Chapter 2.* **Scheme Extensions**

#### Topic: Ignore

Scheme is a public domain programming language, based on the LISP language, that uses an interpreter to run commands. ACIS provides extensions (written in  $C_{++}$ ) to the native Scheme language that can be used by an application to interact with ACIS through its Scheme Interpreter. The  $C_{++}$  source files for ACIS Scheme extensions are provided with the product. Spatial's Scheme based demonstration application, Scheme ACIS Interface Driver Extension (Scheme AIDE), also uses these Scheme extensions and the Scheme Interpreter. Refer to the *3D ACIS Online Help User's Guide* for a description of the fields in the reference template.

#### **bool:sel–unite**

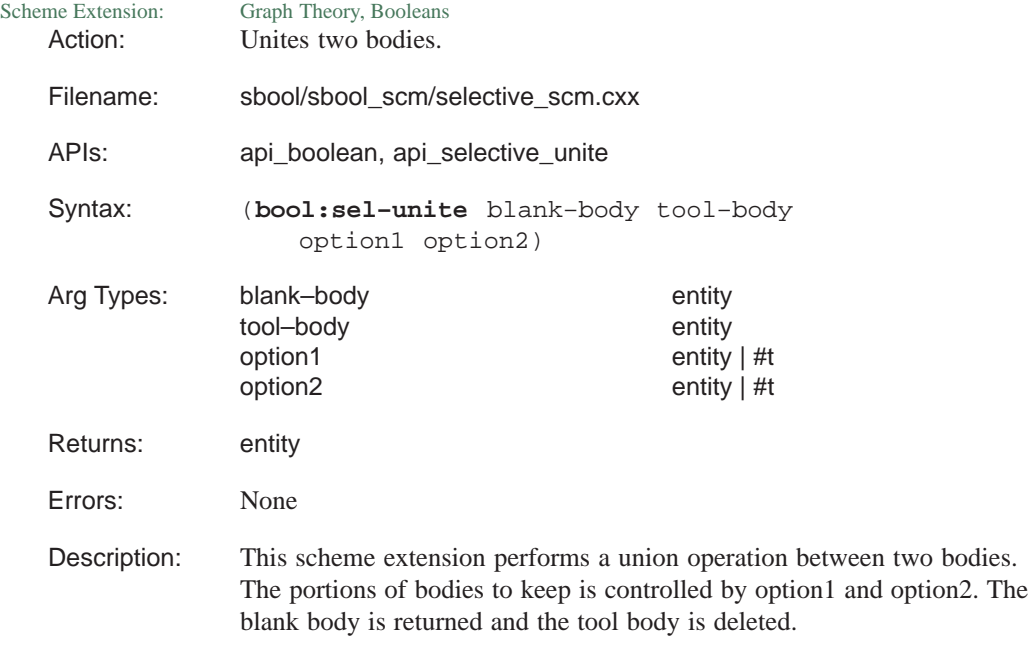

blank–body is an input entity. tool–body is an input entity. option1 controls the portions of the body to be kept. option2 controls the portions of the body to be kept.

```
Limitations: None
Example: ; bool:sel-unite
             ; Define a couple of solids and then do a
             ; selective boolean.
             (define c1
                (solid:cylinder
                (position 0 0 –1)
                (position 0 0 1) 5))
             ;; c1
             (define c2
                (solid:cylinder
                (position 0 0 –1)
                (position 0 0 1) 4.5))
             ;; c2
             (define subtract (bool:subtract c1 c2))
             ;; subtract
             (define b
                (solid:block
                (position –6 –6 –0.25)
                (position 6 1 0.25)))
             ;; b
             (define pnt (position 0 0 0))
             ;; pnt
             (define unite (bool:sel–unite c1 b #t pnt))
             ;; unite
```
#### **bool:select1**

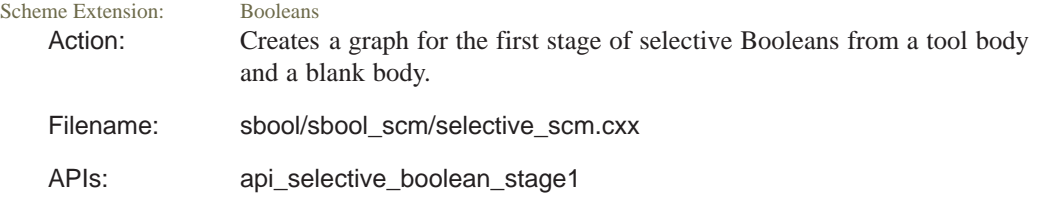

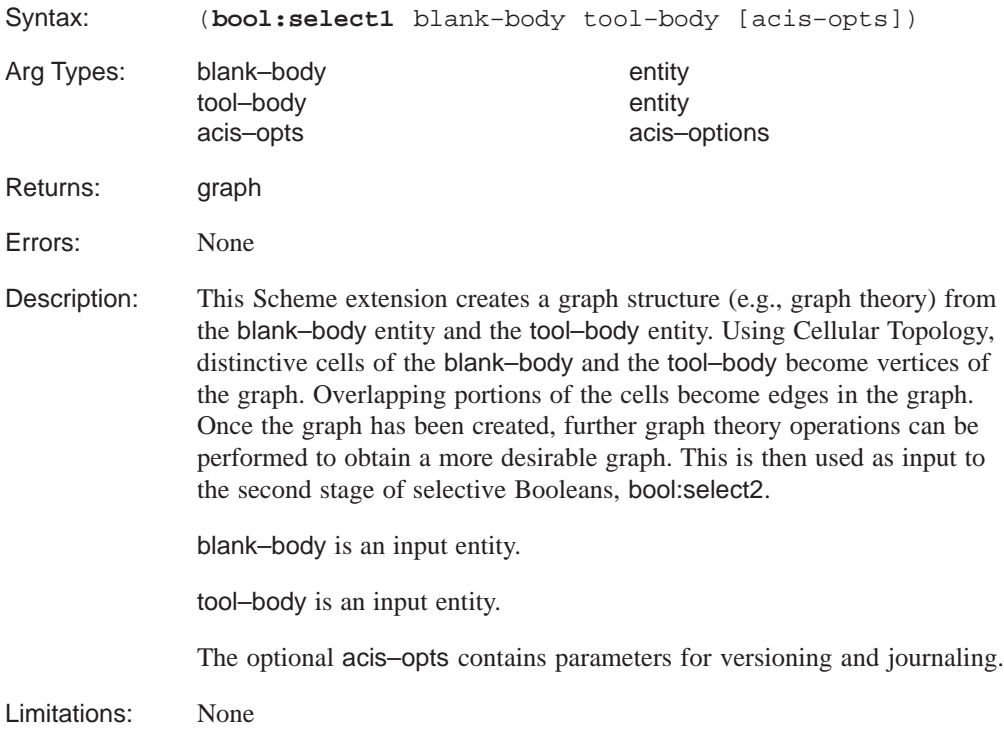

```
Example: ; bool:select1
            ; Create a blank body
            (define blank (solid:block (position 0 0 0)
                (position 25 10 10)))
            ;; blank
            ; blank => #[entity 2 1]
            (define b2 (solid:block (position 5 0 0)
                (position 10 5 10)))
            ;; b2
            (define b3 (solid:block (position 15 0 0)
                (position 20 5 10)))
            ;; b3
            (define subtract (solid:subtract blank b2))
            ;; subtract
            (define subtract2 (solid:subtract blank b3))
            ;; subtract2
            ; Create the tool body
            (define tool (solid:cylinder
                (position –5 2.5 5) (position 30 2.5 5)1))
            ;; tool
            ; Change the color of the tool for viewing.
            (entity:set–color tool 3)
            ;; ()
            ; OUTPUT Original
            (define g (bool:select1 tool blank))
            ;; g
            ; OUTPUT Result
```
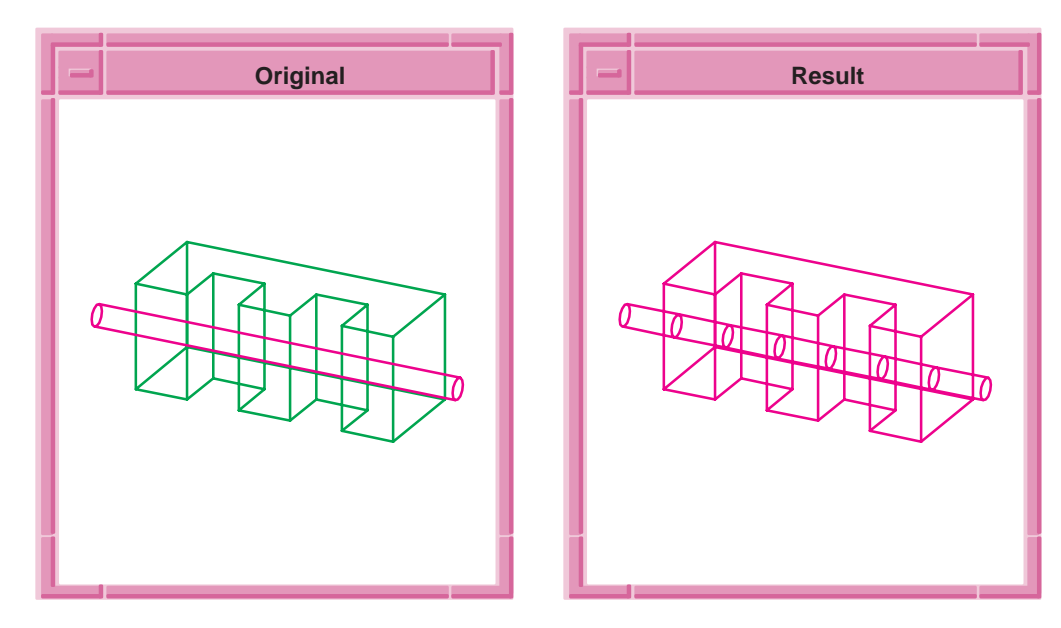

**Figure 2-1. bool:select1**

## **bool:select2**<br>Scheme Extension: Boole

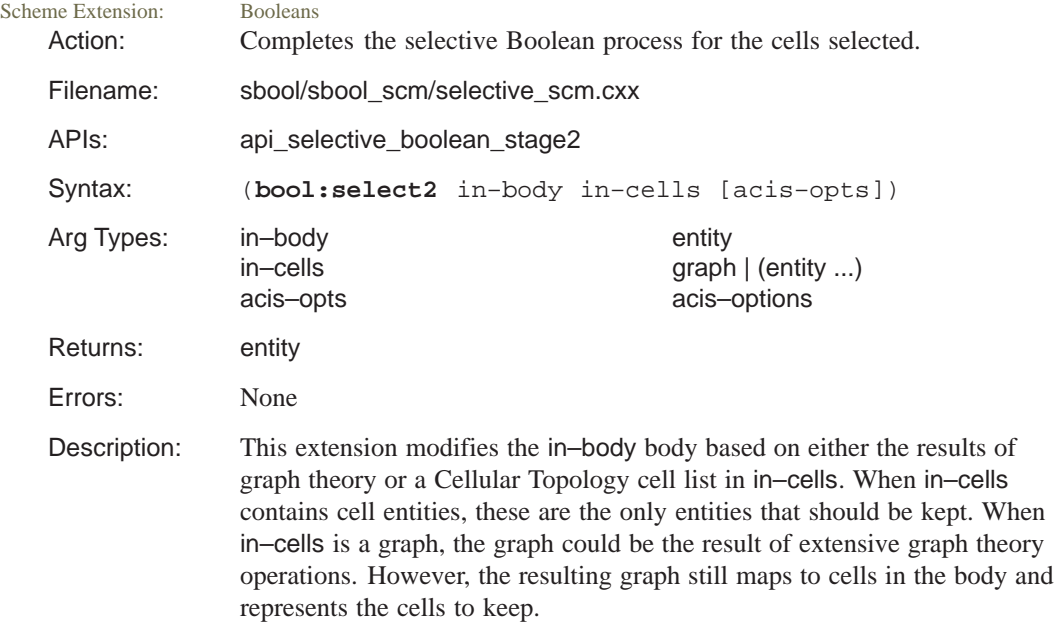

The mapping of cells in a graph to entities will not be the same from execution to execution.

in–body is an input entity.

in–cells is an input entity that contains either cell entities or a graph.

The optional acis–opts contains parameters for versioning and journaling.

Limitations: None

```
Example: ; bool:select2
            ; Create a selective boolean example.
            (define blank (solid:block (position 0 0 0)
                (position 25 10 10)))
            ;; blank
            ; blank => #[entity 2 1]
            (define b2 (solid:block (position 5 0 0)
                (position 10 5 10)))
            ;; b2
            (define b3 (solid:block (position 15 0 0)
                (position 20 5 10)))
            ;; b3
            (define subtract (solid:subtract blank b2))
            ;; subtract
            (define subtract2 (solid:subtract blank b3))
            ;; subtract2
            (define tool (solid:cylinder
                (position –5 2.5 5) (position 30 2.5 5)1))
            ;; tool
            ; Change the color of the tool for viewing.
            (entity:set–color tool 3)
            ;; ()
            (define g (bool:select1 blank tool))
            ;; q; CAREFUL: The mapping of cell names to entities
            ; may not be the same each time this is run.
            ; Find the cells in the blank created by graph.
            (define cells (entity:cells blank))
            ;; cells
            ; Put together list of things to keep.
            ; Leave out 2 and 6.
            (define in–cells (list
                (list–ref cells 0)
                (list–ref cells 1)
                (list–ref cells 3)
                (list–ref cells 4)
                (list–ref cells 5)
                (list–ref cells 7)))
            ;; in–cells
             ; OUTPUT Original
            (define select (bool:select2 blank in–cells))
            ;; select
            ; OUTPUT Result
```
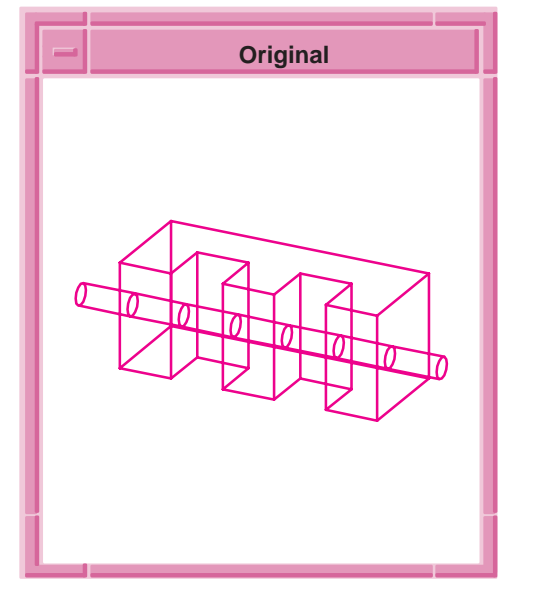

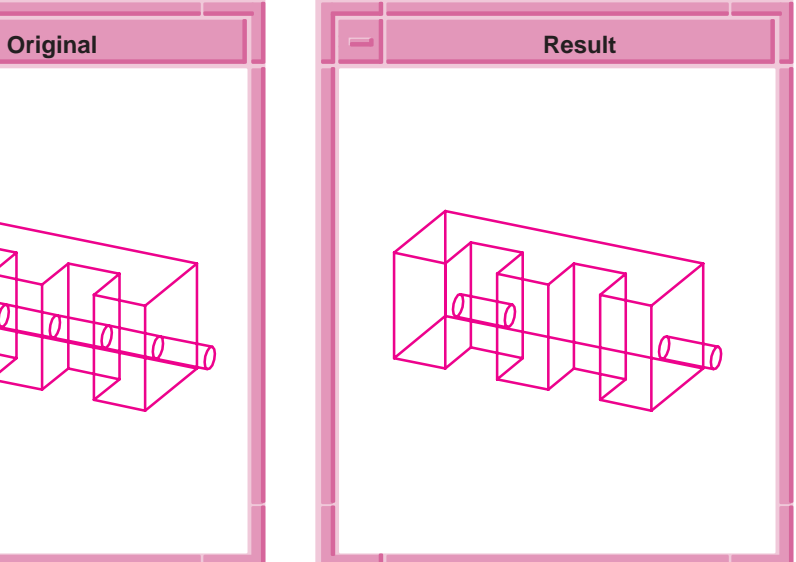

**Figure 2-2. bool:select2**

#### **bool:tube**

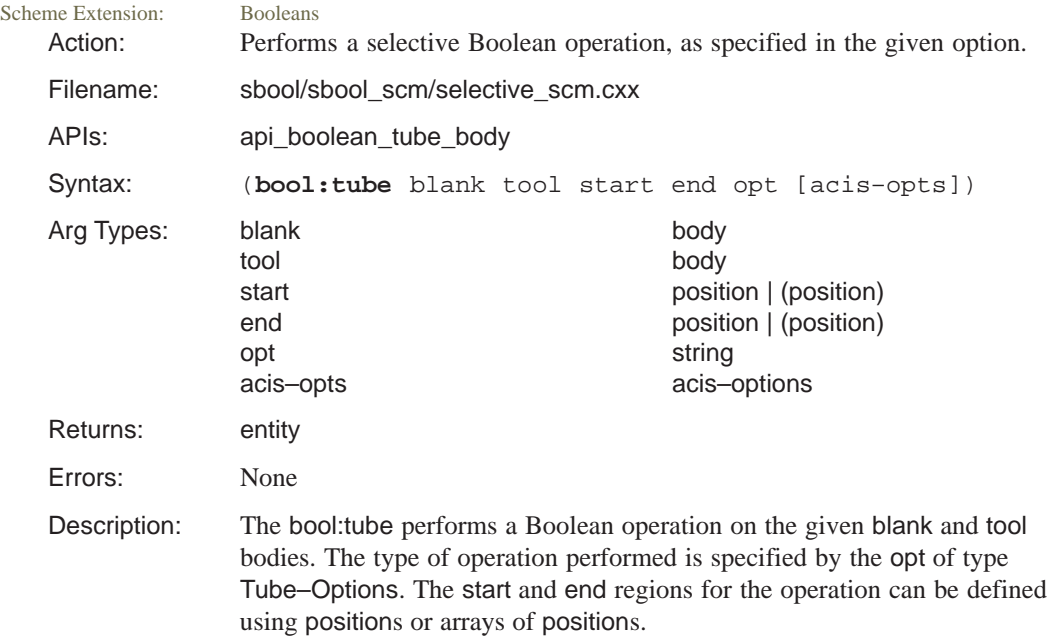

The purpose of this is to make selective Booleans more general so they can be used by sweeping and other modeling operations.

The API api\_boolean\_tube\_body, which bool:tube uses, takes two bodies (blank and tube) as input and calls the selective Booleans stage 1 once and stage 2 the number of options times. Each time these selective Booleans are called, this function automatically sets up the subgraph from a set of options and start and end conditions.

blank is an input body.

tool is an input body.

start gives the start region for the operation in terms of position or array of positions.

end gives the end region for the operation in terms of position or array of positions.

opt specifies the type of operation performed.

The optional acis–opts contains parameters for versioning and journaling.

Limitations: None

```
Example: ; bool:tube - Example 1
             ; Create a block
            (define b (solid:block (position 0 0 0)
                 (position 10 10 10)))
            ;; b
             ; b \Rightarrow #[entity 2 1]
             ; set new color for entity b
            (entity:set–color b 3)
            ;; ()
             ; Create solid cylinder 1
             (define c1 (solid:cylinder (position –5 5 2)
                (position 15 5 2)1))
             ;; c1
             ;set new color for entity c1
             (entity:set–color c1 4)
             ;; ()
             ; Create solid cylinder 2
            (define c2 (solid:cylinder (position –5 5 8)
                (position 15 5 8)1))
            i i c 2; set new color for entity c2
             (entity:set–color c2 5)
            ;; ()
             ; Combine solid cylinders 1 and 2
            (define c (solid:unite c1 c2))
            ;; c
             ; set new color for entity c
            (entity:set–color c 6)
            ;; ()
             ; OUTPUT Original
             ; Define the start position
             (define start (list (list–ref (entity:faces c) 1)
                (list–ref (entity:faces c) 4)))
             ;; start
             ; Define the end position
             (define end (list (list–ref (entity:faces c) 2)
                 (list–ref (entity:faces c) 5)))
             ;; end
```

```
(define opt1 (tube:options "keep_law" "x=0"
   "bool_type" "UNITE"))
;; opt1
; View details of opt1
opt1
;; #[Tube_Options "keep_law" X=0 "keep_branches"
   #f"unite"]
; Define an entity to be solid block "b" with
; entities "b" and "c" removed from the interior
; and top
(define d (bool:tube b c start end opt1))
;; d
; OUTPUT Result
```
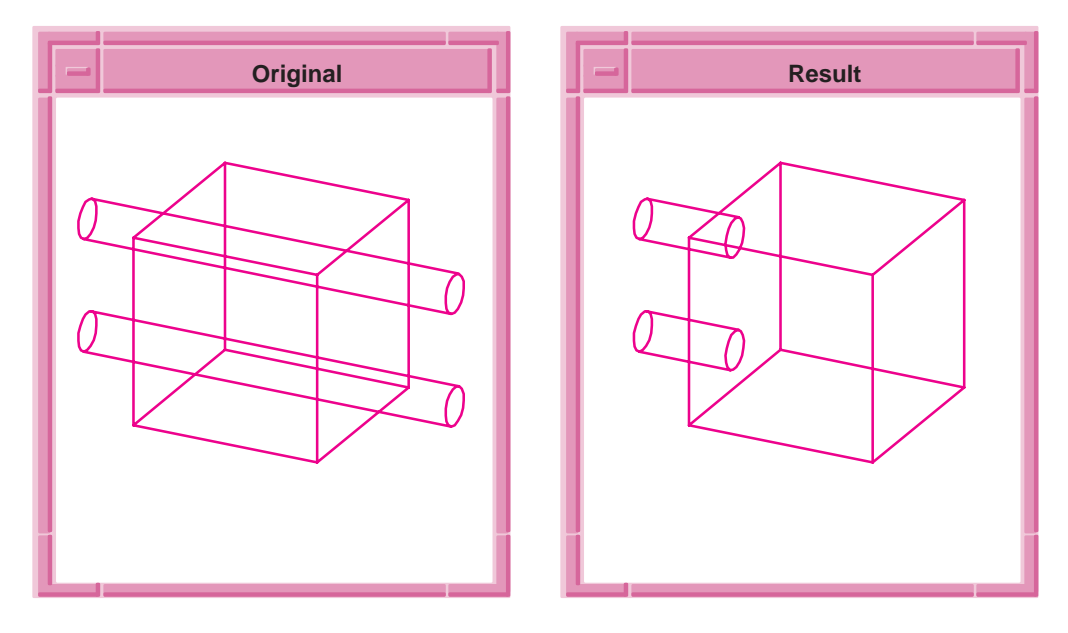

**Figure 2-3. bool:tube (Example 1)**

```
; bool:tube – Example 2
; sel_bool unite operations with
; descriptions:
; Delete all entities from the active area.
(part:clear)
;; #t
; create a solid block (vertical rectangle).
(define b1 (solid:block (position –40 0 0)
   (position 40 10 10)))
;; b1
; set new color for entity b1
(entity:set–color b1 4)
;; ()
; create solid block 2.
(define b2 (solid:block (position –40 10 0)
   (position –30 30 10)))
;; b2
; set new color for entity b1
(entity:set–color b2 5)
;; ()
; create solid block 3.
(define b3 (solid:block (position 30 10 0)
    (position 40 30 10)))
;; b3
; set new color for entity b1
(entity:set–color b3 6)
;; ()
; create solid block 4 (center block).
(define b4 (solid:block (position –5 0 0)
    (position 5 30 10)))
;; b4
; set new color for entity b1
(entity:set–color b4 2)
;; ()
; OUTPUT Original
; create a blank.
; Unite the 4 block entities.
(define blank (bool:unite b1 b2 b3 b4))
;; blank
; OUTPUT Step 2
```

```
; create another solid block.
(define tool (solid:block (position –45 15 0)
    (position 45 25 10)))
;; tool
; OUTPUT Step 3
; define the faces
(define faces (entity:faces tool))
;; faces
; Define new color for "faces"
(entity:set–color faces 6)
;;()
; define the start position
(define start (list–ref faces 3))
;; start
; define the end position
(define end (list–ref faces 5))
;; end
; x1 (x) = order of this vertex
; x2 (y) = largest order in component
; x3 (z) = TRUE if from tool
; x4 = TRUE if from blank
; x5 = TRUE if start cell
; x6 = TRUE if end cell
; In this example, there are 4 possible cells that
; could be included in the unite operation.
; The first cell is 0, the last is 3.
; x1 takes on all possible values, 0, 1, 2, and 3.
; x2 is 3.
; x3 is always TRUE if we are doing a unite.
; x4 is always FALSE if we are doing a unite.
; x5 is TRUE if x1 is 0.
; x6 is TRUE if x1 is 3.
```

```
(define opts1 (tube:options "keep_law" "x!=x2"
   "bool_type" "u"))
;; opts1
; keep all but last cell
(define opts2
   (tube:options "keep_law" "x5" "bool_type" "u"))
;; opts2
; keep all start cells
(define opts3 (tube:options "keep_law" "x=2 or
   x6""bool_type" "u"))
;; opts3
; keep the second and last cells
(bool:tube blank tool start end opts3)
;; Try opts1, opts2, and opts3.
; OUTPUT Result
```
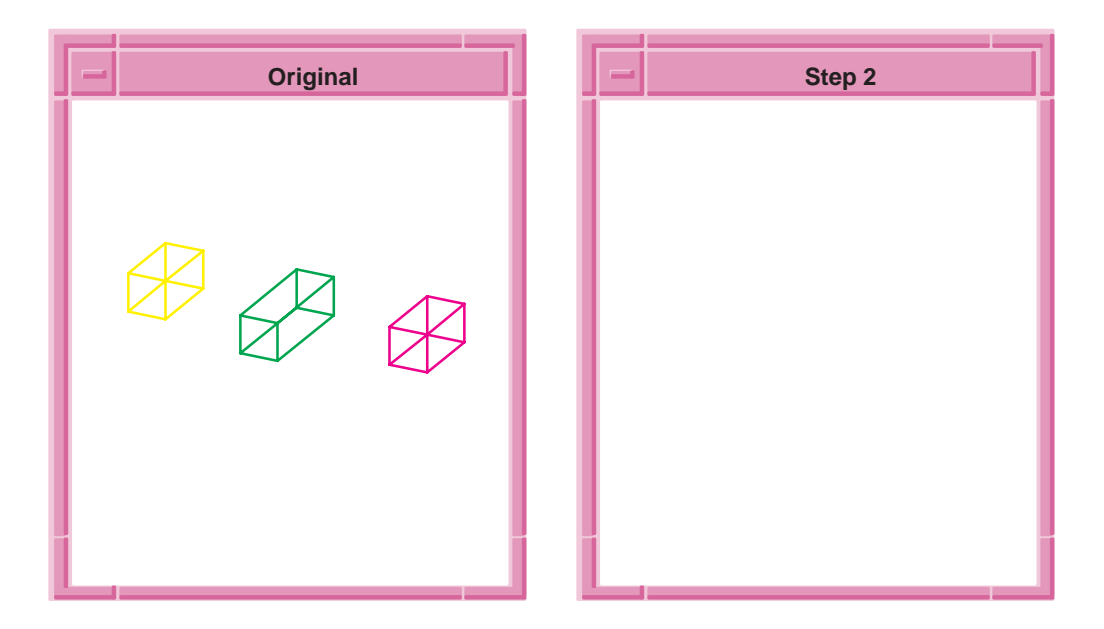

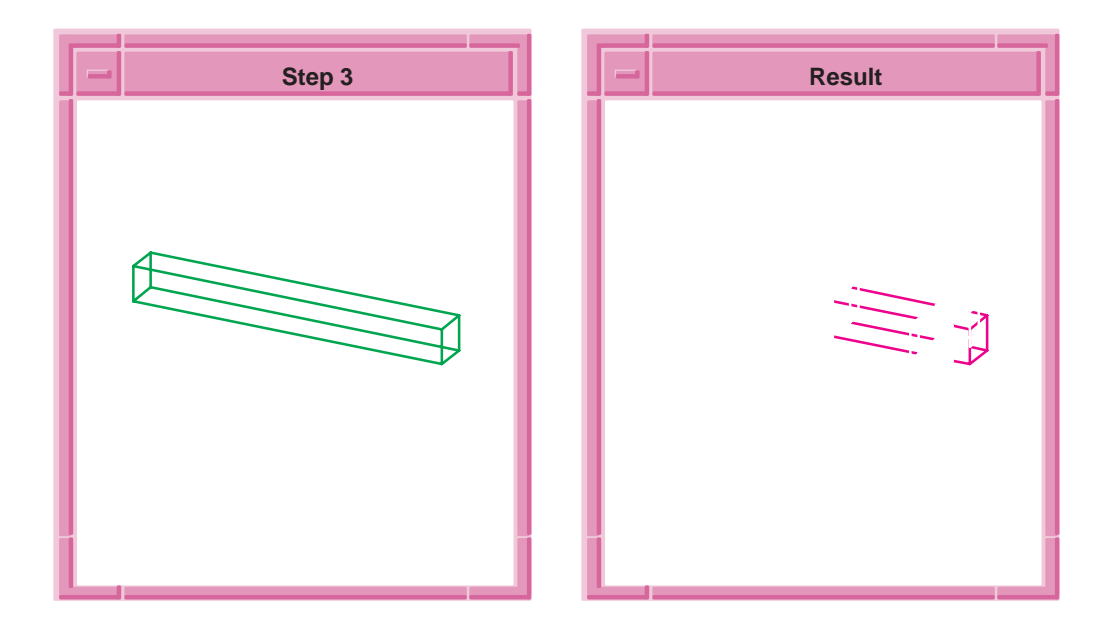

**Figure 2-4. bool:tube (Example 2)**

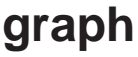

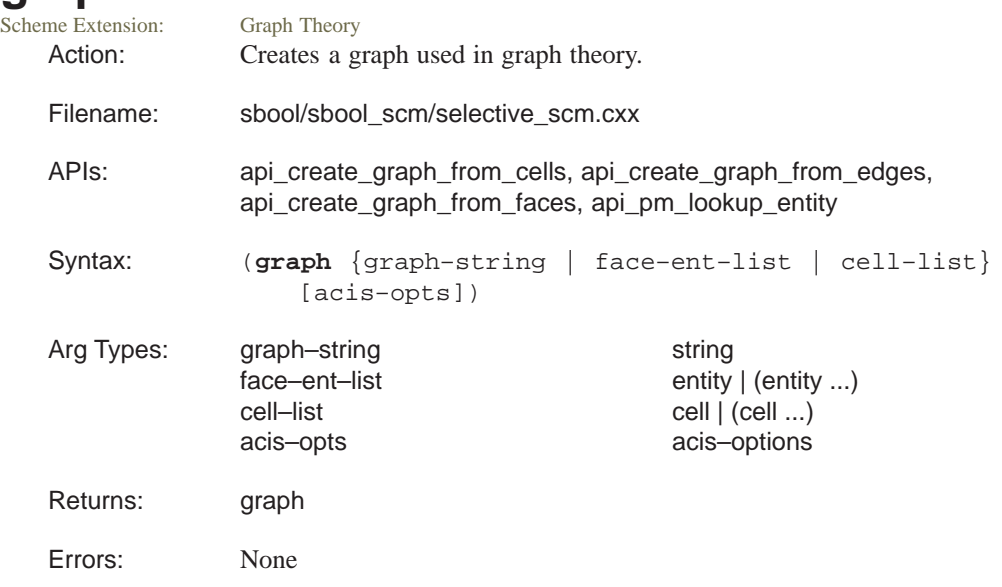

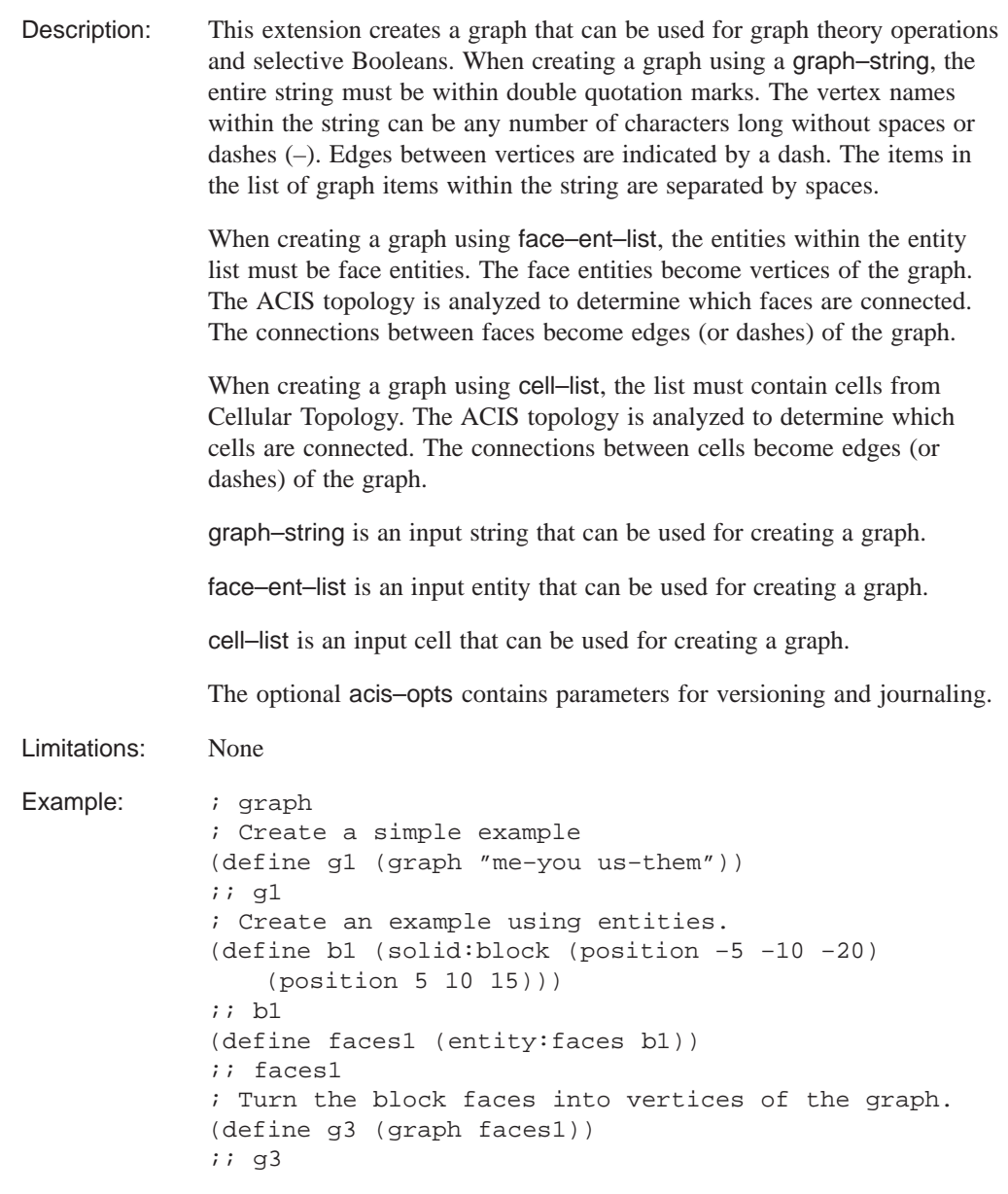

# graph:subgraph-2dcell

Scheme Extension:

Action: Returns a subgraph containing only the vertices that are 2D cells.

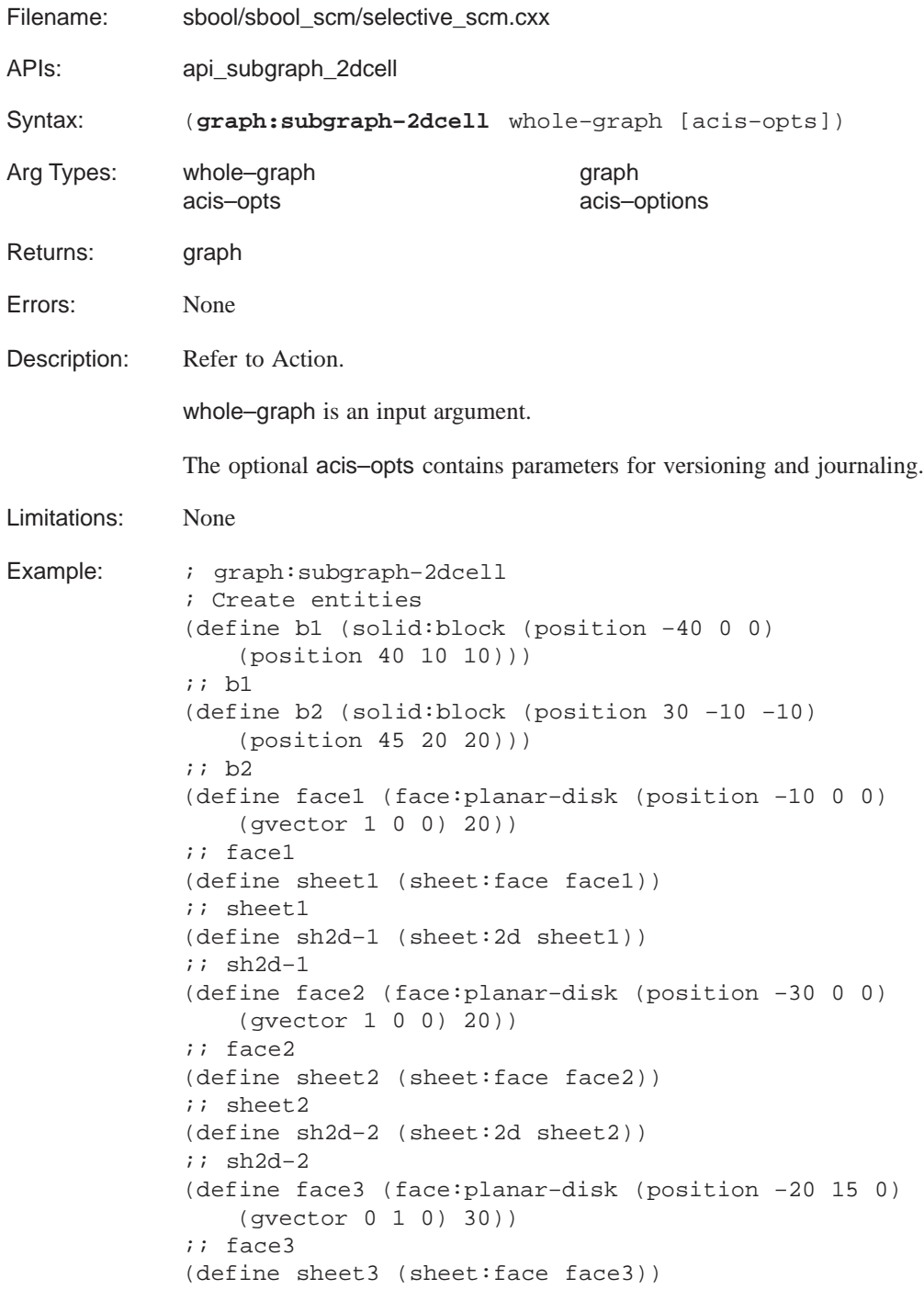

```
;; sheet3
(define sh2d–3 (sheet:2d sheet3))
;; sh2d–3
(define e (bool:nonreg–unite b1 b2 sh2d–1 sh2d–2
   sh2d-3))
;; e
(define plane–pos (position –20 0 0))
;; plane–pos
(define plane–normal (gvector 1 0 0))
;; plane–normal
(define imprint–face (face:planar–disk
   plane–pos plane–normal 50))
;; imprint–face
(define imprint–sheet (sheet:face imprint–face))
;; imprint–sheet
(define sh2d–4 (sheet:2d imprint–sheet))
;; sh2d–4
(define sol–im1 (solid:imprint e imprint–sheet))
;; sol–im1
(cell:attach e)
;; (#[entity 12 1] #[entity 13 1] #[entity 14 1]
;; #[entity 15 1] #[entity 16 1] #[entity 17 1]
;; #[entity 18 1] #[entity 19 1] #[entity 20 1]
;; #[entity 21 1])
(define g (graph (entity:cells e)))
;; g
(define g–2d (graph:subgraph–2dcell g))
;; g–2d
(define g–3d (graph:subgraph–3dcell g))
;; g–3d
```
#### **graph:subgraph–3dcell**

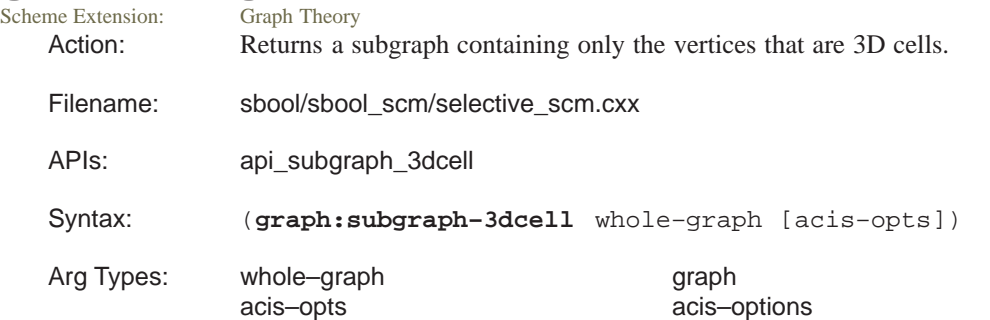

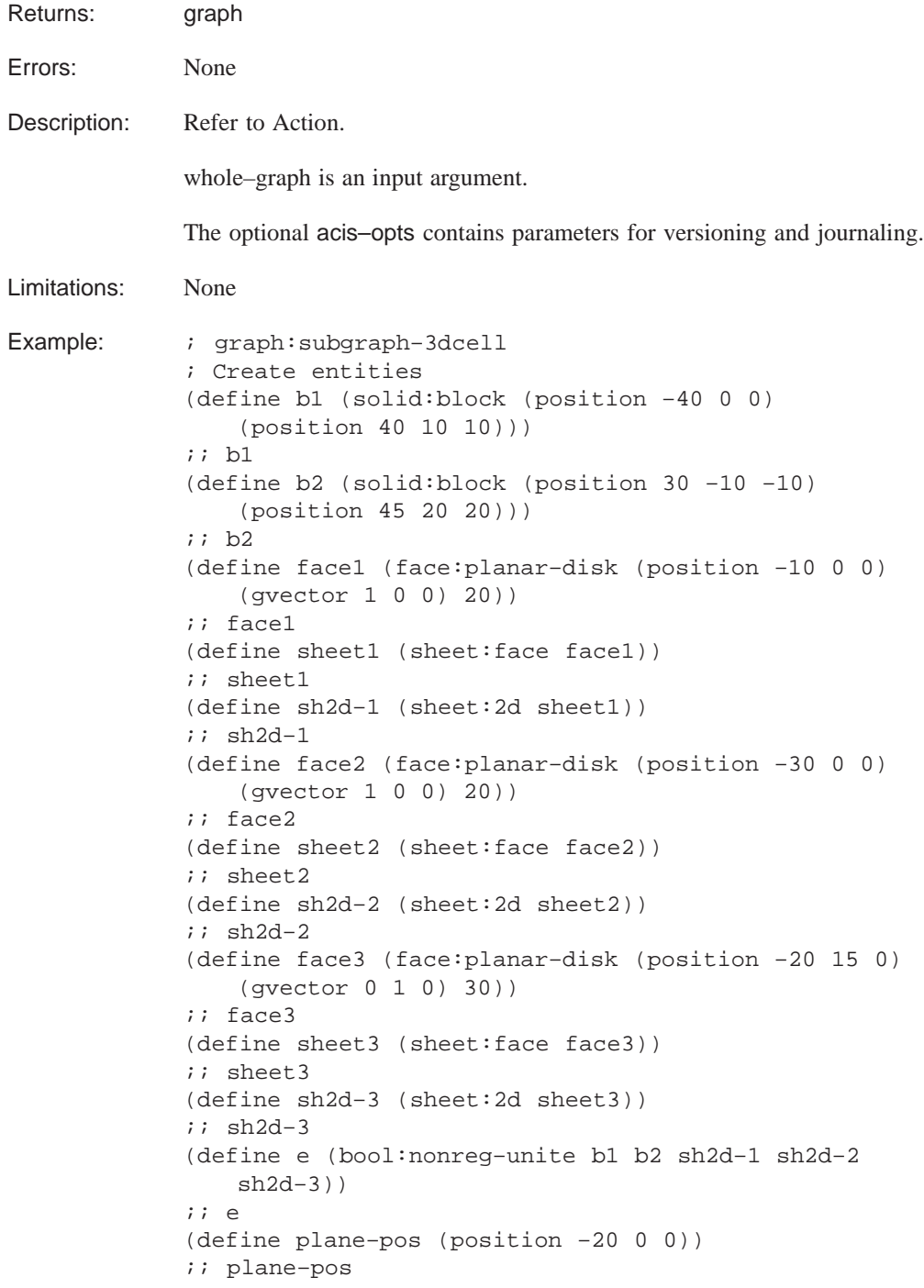

```
(define plane–normal (gvector 1 0 0))
;; plane–normal
(define imprint–face (face:planar–disk
   plane–pos plane–normal 50))
;; imprint–face
(define imprint–sheet (sheet:face imprint–face))
;; imprint–sheet
(define sh2d–4 (sheet:2d imprint–sheet))
;; sh2d–4
(define sol–im1 (solid:imprint e imprint–sheet))
;; sol–im1
(cell:attach e)
;; (#[entity 12 1] #[entity 13 1] #[entity 14 1]
;; #[entity 15 1] #[entity 16 1] #[entity 17 1]
;; #[entity 18 1] #[entity 19 1] #[entity 20 1]
;; #[entity 21 1])
(define g (graph (entity:cells e)))
;; g
(define g–2d (graph:subgraph–2dcell g))
;; g–2d
(define g–3d (graph:subgraph–3dcell g))
;; g–3d
```
#### **graph:subset–with–plane**

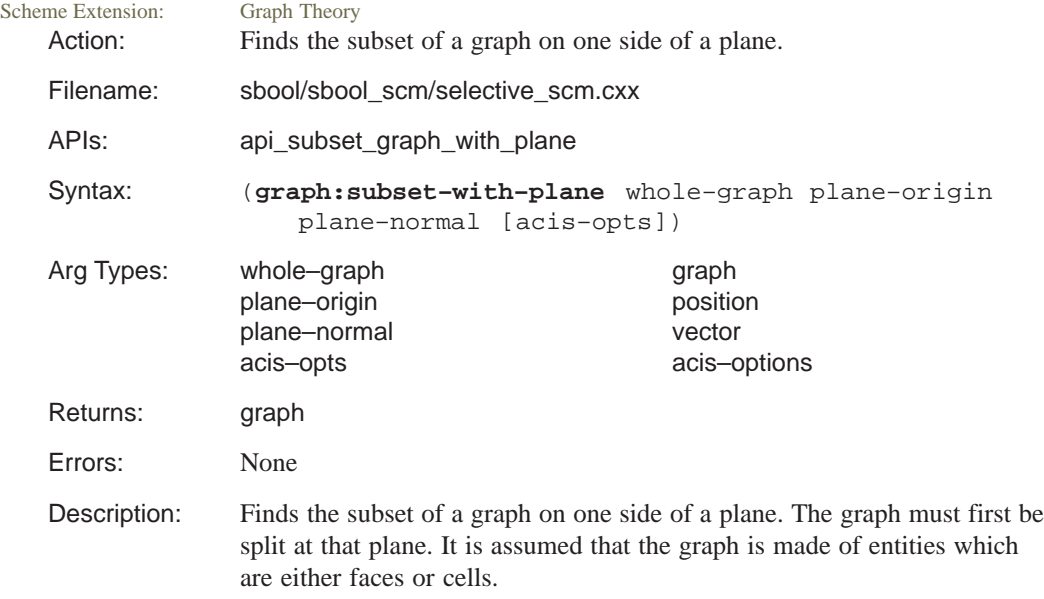

whole–graph is an input graph that is split to get a subset of the graph. plane–origin is the position of the plane. plane–normal is a vector to the plane. The optional acis–opts contains parameters for versioning and journaling. Limitations: None Example: ; graph:subset-with-plane ; Create entities (define b1 (solid:block (position –40 0 0) (position 40 10 10))) ;; b1 (define b2 (solid:block (position –40 10 0) (position –30 30 10))) ;; b2 (define b3 (solid:block (position 30 10 0) (position 40 30 10))) ;; b3 (define b4 (solid:block (position –5 0 0) (position 5 30 10))) ;; b4 (define b5 (solid:block (position –35 15 0) (position 35 25 10))) ;; b5 (define u1 (bool:unite b1 b2 b3)) ;; u1 (define whole–entity (bool:nonreg–unite u1 b4 b5)) ;; whole–entity (cell:attach whole–entity) ;; (#[entity 7 1] #[entity 8 1] #[entity 9 1] ;; #[entity 10 1] #[entity 11 1] #[entity 12 1] ;; #[entity 13 1] #[entity 14 1] #[entity 15 1] ;; #[entity 16 1]) (define whole–graph (graph (entity:cells whole–entity))) ;; whole–graph (define plane–pos (position 5 0 0)) ;; plane–pos (define plane–normal1 (gvector 1 0 0)) ;; plane–normal1 (define plane–normal2 (gvector:transform plane–normal1 (transform:scaling –1))) ;; plane–normal2

```
(define partial–graph1 (graph:subset–with–plane
   whole–graph plane–pos plane–normal1))
;; partial–graph1
(define partial–graph2 (graph:subset–with–plane
   whole–graph plane–pos plane–normal2))
;; partial–graph2
; Make sure two halves have nothing in common.
(law:equal–test (graph:intersect
   partial–graph1 partial–graph2) (graph ""))
;; #t
; Make sure two halves are both non–empty
(law:equal–test
   (equal? partial–graph1 (graph "")) #f)
;; #t
(law:equal–test
   (equal? partial–graph2 (graph "")) #f)
;; #t
```
### **tube:options**

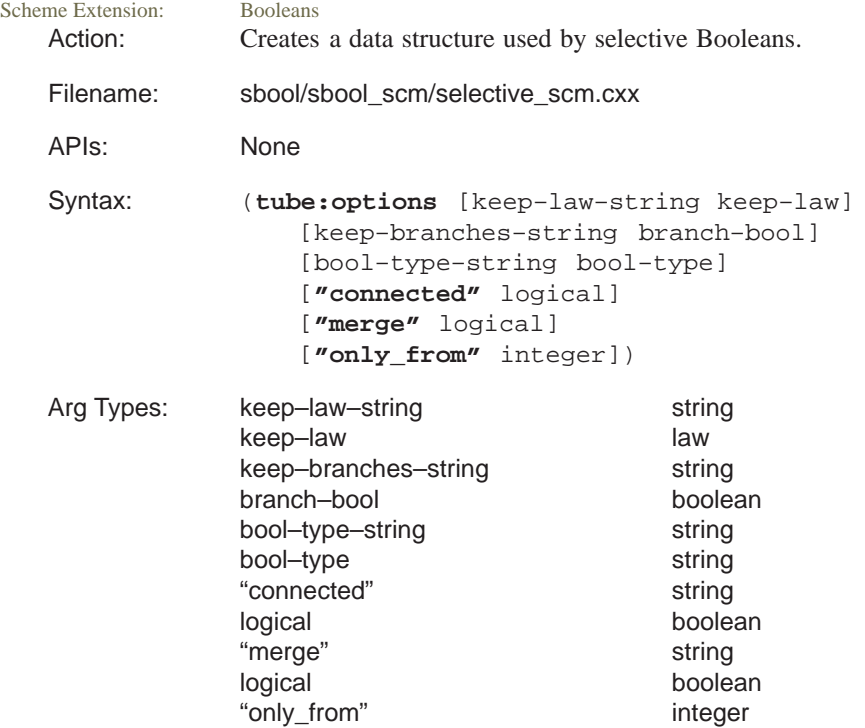

Returns: entity

Errors: None

Description: The purpose of the Tube–Options data structure is to hold information between selective Boolean operations stages 1 and 2 and to make selective Booleans accessible by other modeling operations. Sweeping, among other modeling operations, creates and uses this data structure. The data structure is used as input to bool:tube.

> The options are explained in detail in the discussion topic *Options for a Law Sweep* and include:

- bool\_type
- keep\_branches
- keep law

Limitations: None Example: ; tube: options ; Define some entities (define b (solid:block (position 0 0 0) (position 10 10 10))) ;; b (define c1 (solid:cylinder (position –5 5 2) (position 15 5 2)1)) ;; c1 (define c2 (solid:cylinder (position –5 5 8) (position 15 5 8)1)) ;; c2 (define c (solid:unite c1 c2)) ;; c (define start (list (list–ref (entity:faces c) 1) (list–ref (entity:faces c) 4))) ;; start (define end (list (list–ref (entity:faces c) 2) (list–ref (entity:faces c) 5))) ;; end (define opt1 (tube:options "keep\_law" "x=0" "bool\_type" "UNITE")) ;; opt1 (define tube (bool:tube b c start end opt1))) ;; tube

```
; Another Example.
(define b (solid:block (position 0 0 0)
   (position 10 10 10)))
;; b
(define c (solid:cylinder (position –5 5 5)
   (position 15 5 5)2))
;; c
(define start (list–ref (entity:faces c) 1))
;; start
(define end (list–ref (entity:faces c) 2))
;; end
(define opt1 (tube:options "keep_law"
   "x=0" "bool_type" "unite"))
;; opt1
opt1
; #[Tube_Options "keep_law" X=0 "keep_branches"
   #f"unite"]
(define d (bool:tube b c start end opt1))
;; d
```